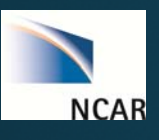

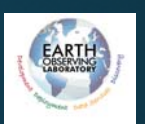

## Rethinking Clutter Filtering andImproving Signal Statistics

John Hubbert, Greg Meymaris, Mike Dixon, Scott Ellis

#### NATIONAL CENTER FOR ATMOSPHERIC RESEARCH Boulder, Colorado

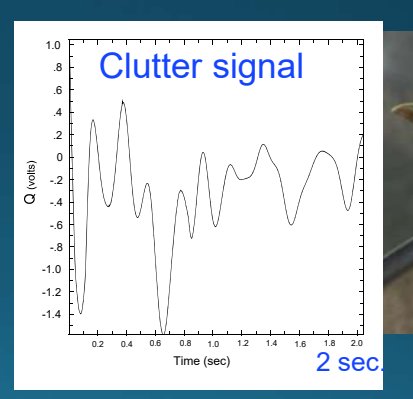

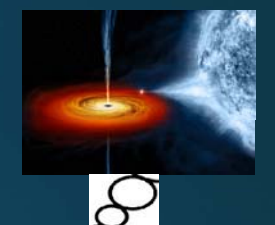

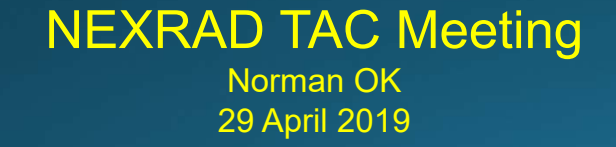

# Spectra-Based Clutter filtering

- Since the advent of fast digital receivers this has been the standard, e.g., GMAP
- Replaced time domain filters
- Very common in weather radars

## Discrete Fourier Transform

- Use FFT algorithm
- Turns a finite length time series into a periodic repeating function
- What are the consequences of this???

Fourier Transform pair

$$
X(mF) = \sum_{n} x(nT)e^{-j2\pi mnFT}
$$

$$
x(nT) = \frac{1}{N} \sum_{m} X(mF)e^{j2\pi mnFT}
$$

Frequency domain

Time domain, i.e., sum of sinusoids

#### Real Part of a S-Pol Time Series.

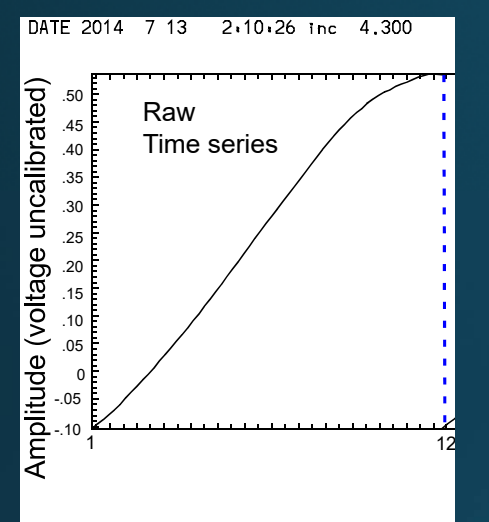

Real Part of a S-Pol Time Series. DFT creates a periodic signal

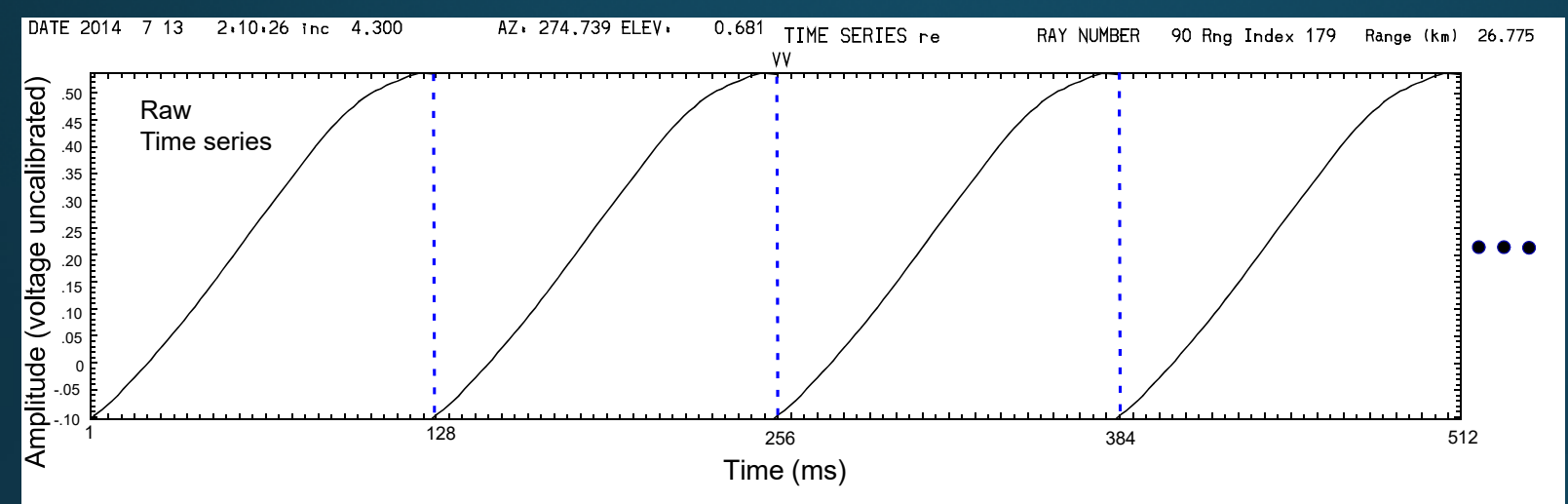

Real Part of a S-Pol Time Series. DFT creates a periodic signal

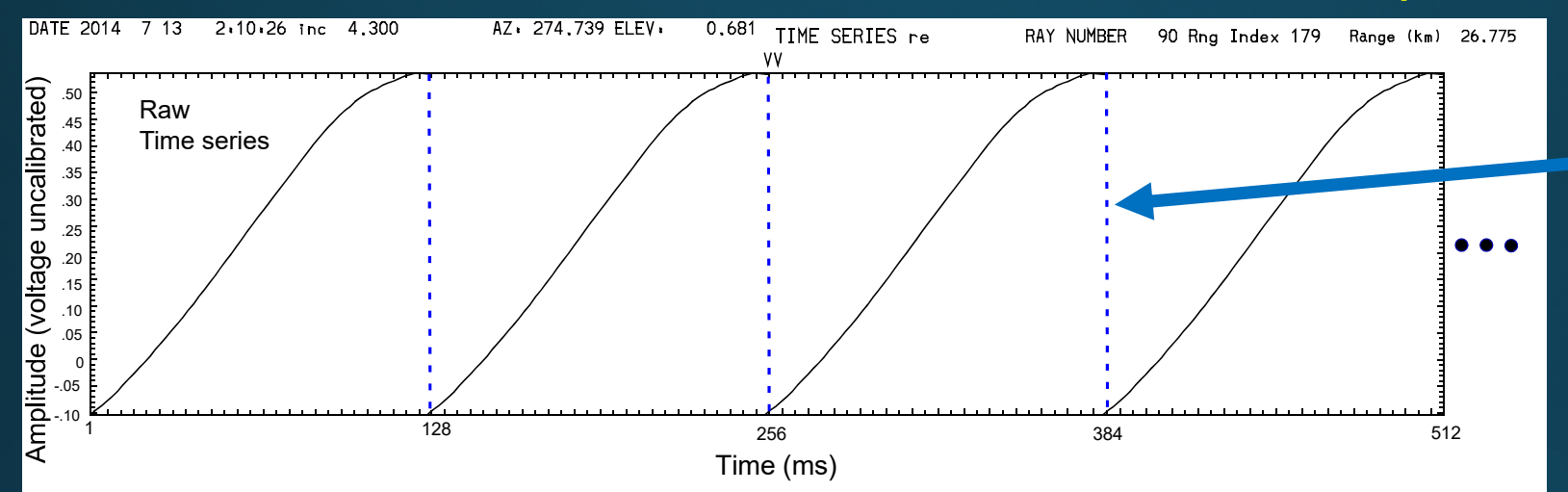

 In order to create a sum of sinusoids that can replicate this jump discontinuity, many higher frequency sinusoids are required.

Real Part of a S-Pol Time Series. DFT creates a periodic signal

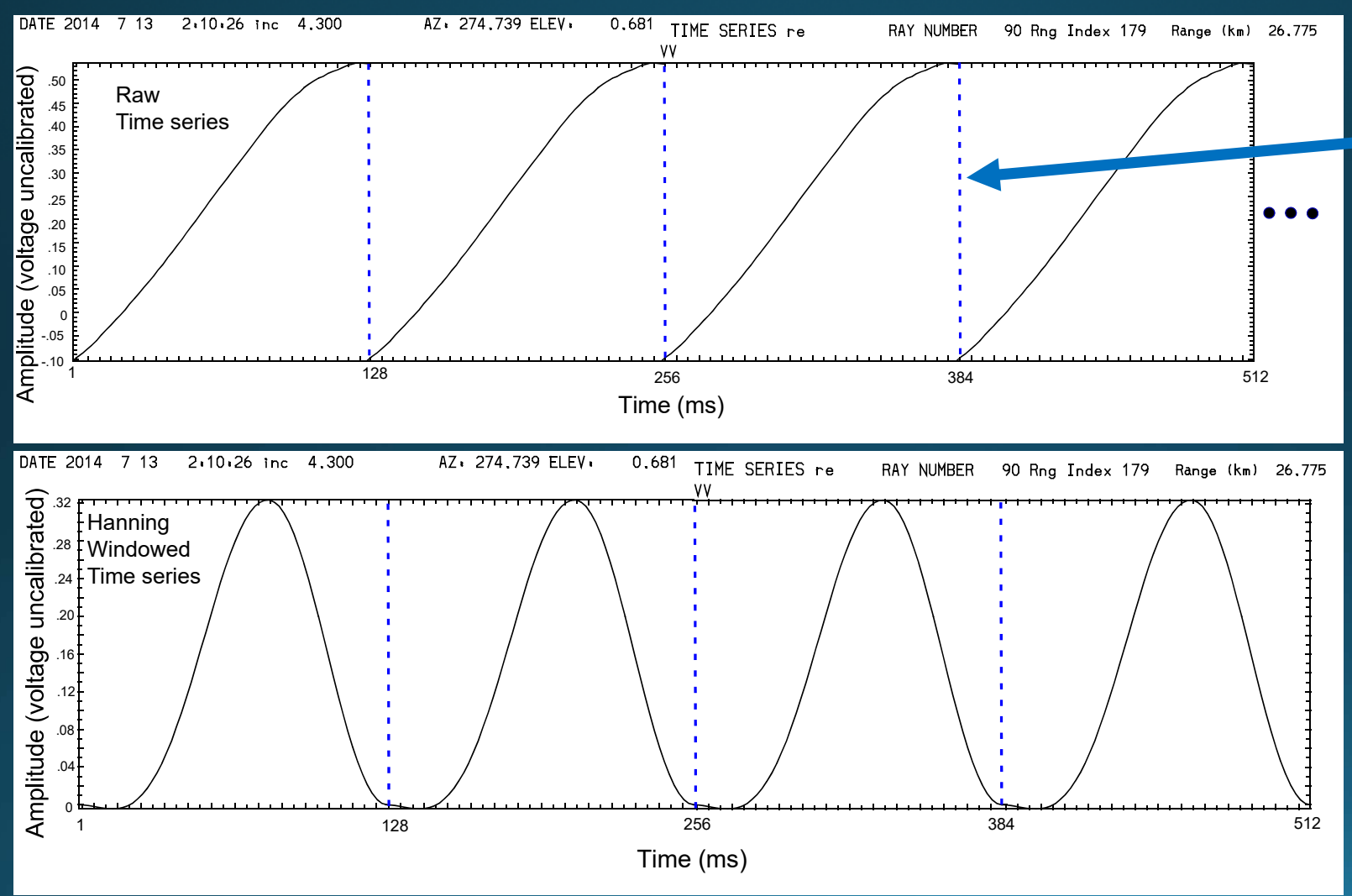

In order to create a sum of sinusoids that can replicate this jump discontinuity, many higher frequency sinusoids are required.

**Hanning Windowed** Time series

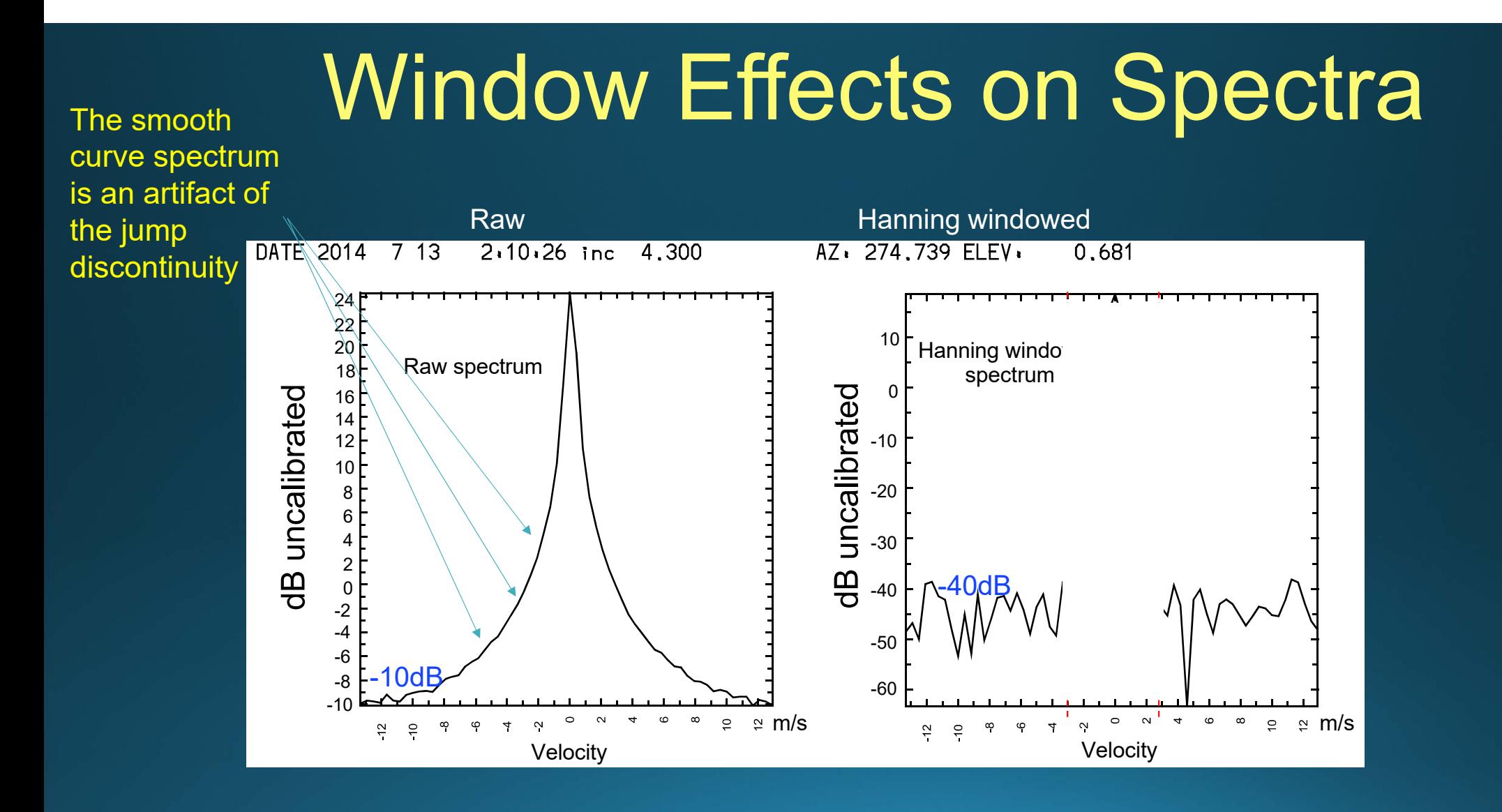

### Typical Clutter I and Q Signals

Scan of Rocky Mountains by S-Pol at 8 deg/sec.

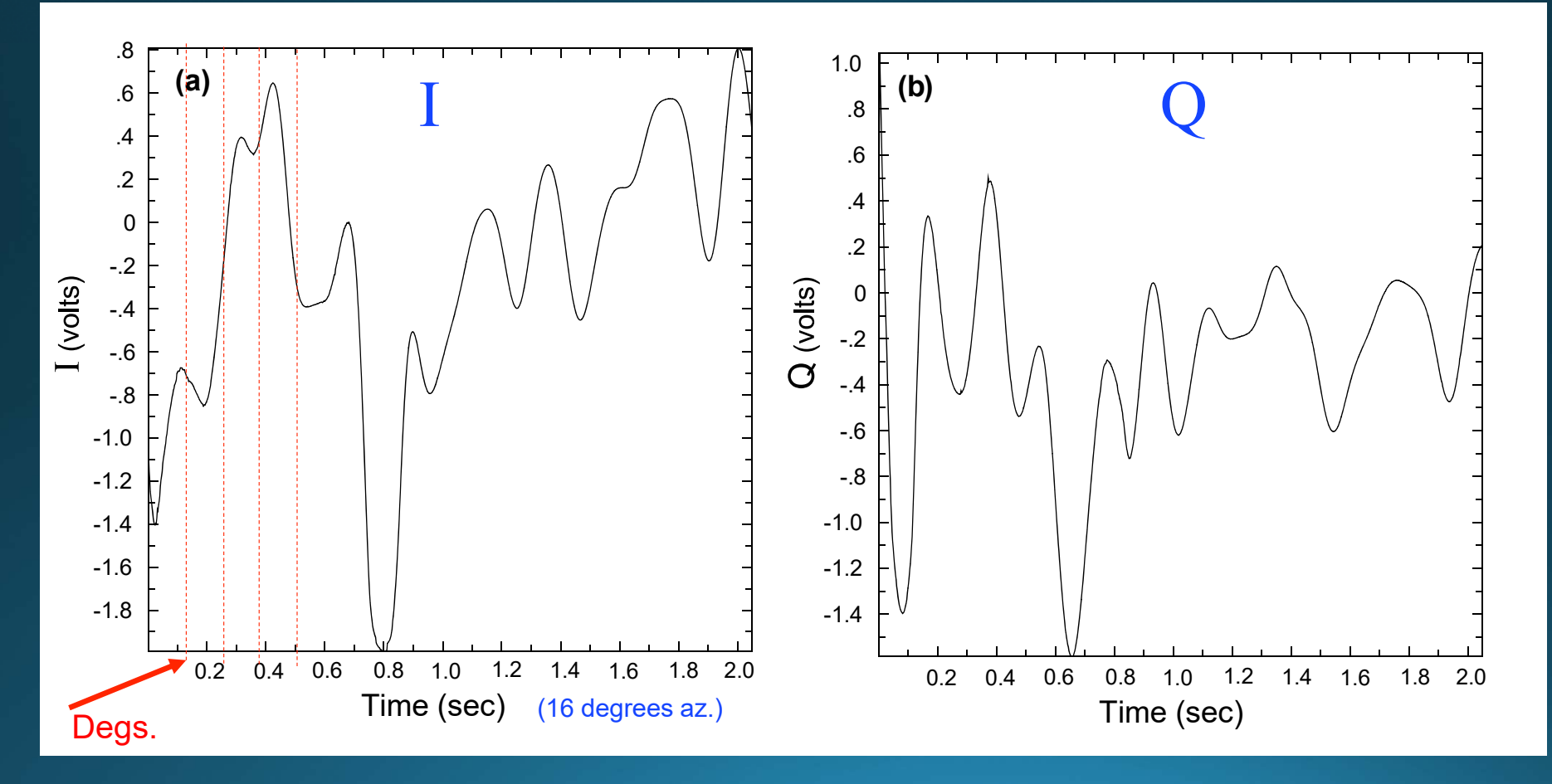

#### What is Regression Filtering?

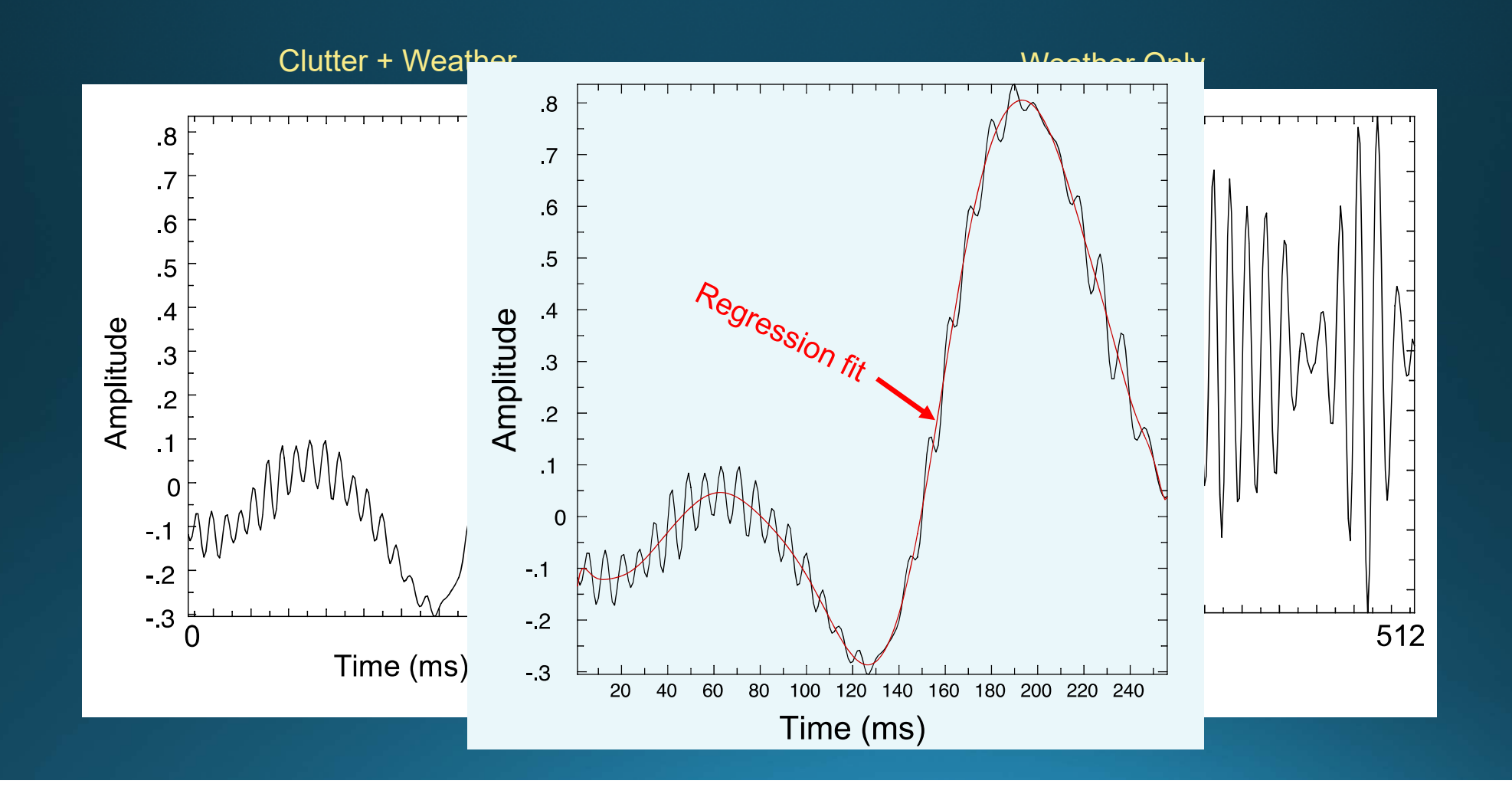

Represent the I and Q Signals as a Sum of These Orthogonal Polynomials

Fast, low round off error algorithm: http://jean-pierre.moreau.pagesperso-orange.fr/

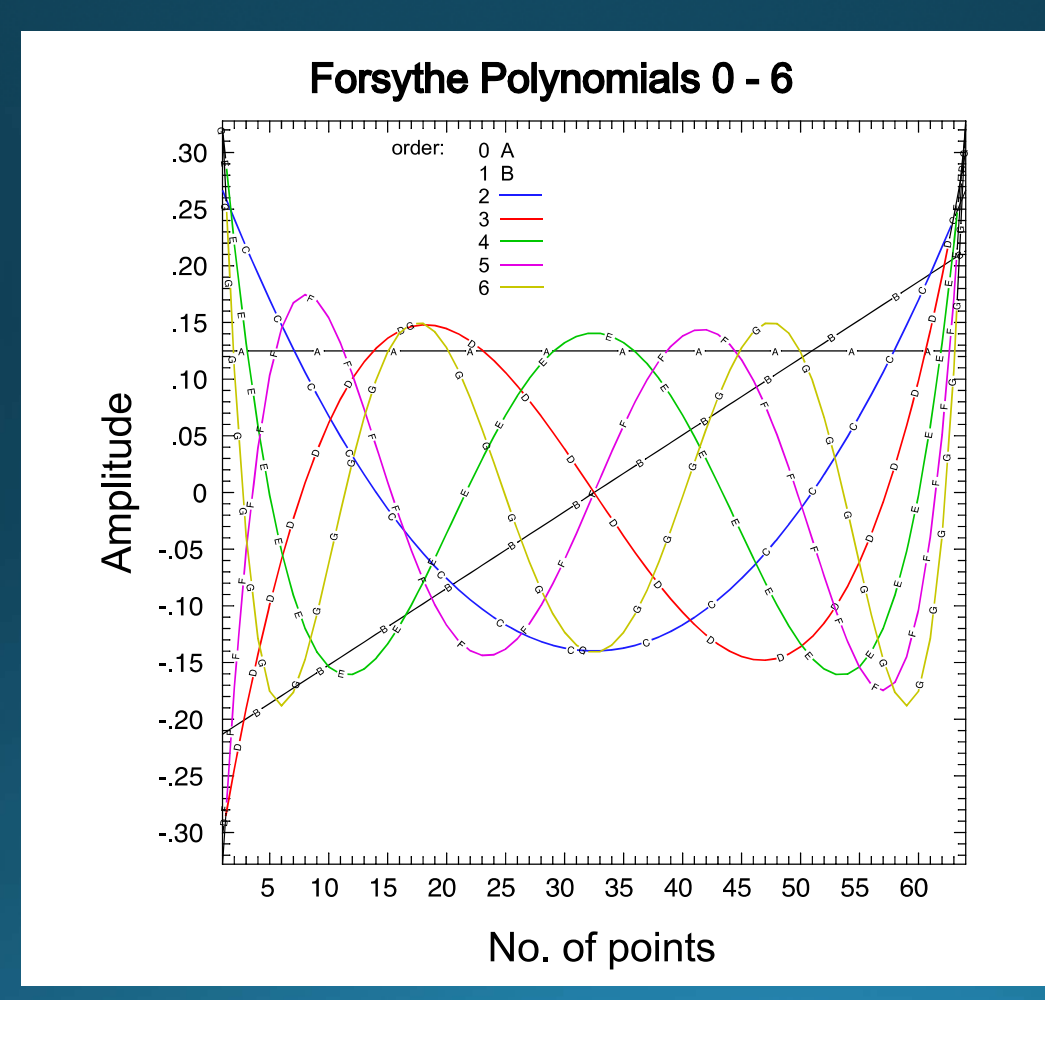

# Regression Clutter filtering

#### • Regressions filters have a history in biomedical field

- and step-initialized iir clutter filters for color Doppler systems in diagnostic medical ultrasound. IEEE Trans. Ultrasonics, **Ferroelectrics, and Frequency Control**
- And weather radar
	- $\bullet$ Torres, S. and D. Zrnic<sup>'</sup>, 1999: Ground clutter canceling with a regression filter. *J. Atmos. Oceanic Technol.*

## Regression Filter Example on S-Pol Data

#### Power Spectrum Time series

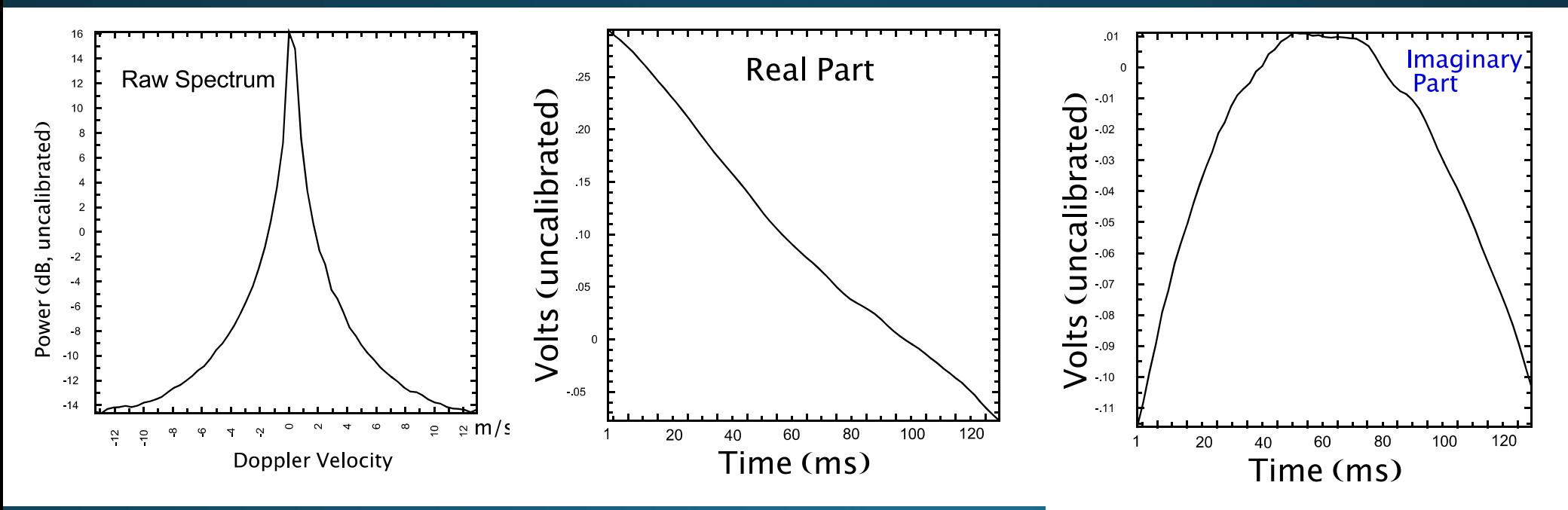

### 8th order polynomial fit

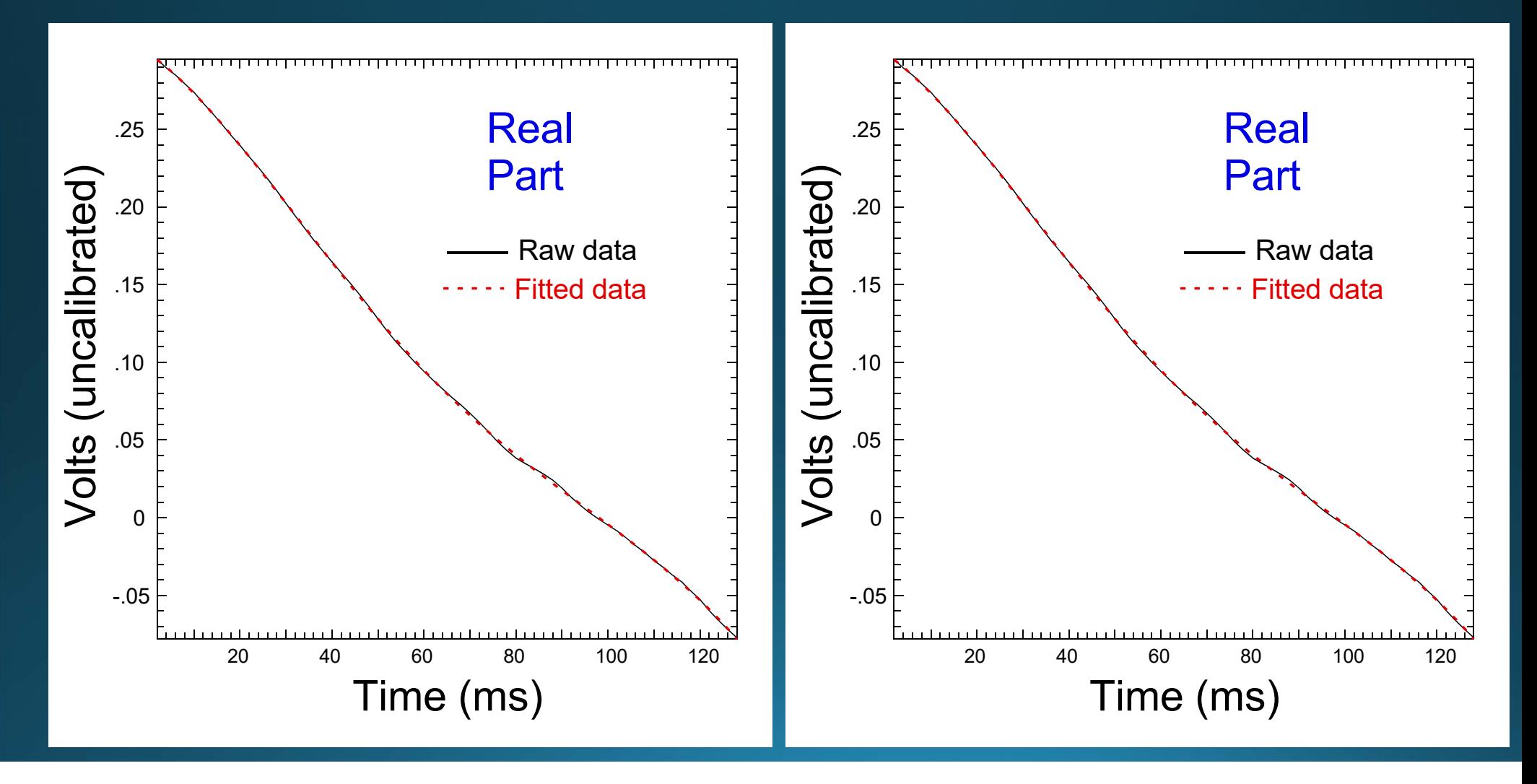

### Subtracting the polynomial fit from the time series.

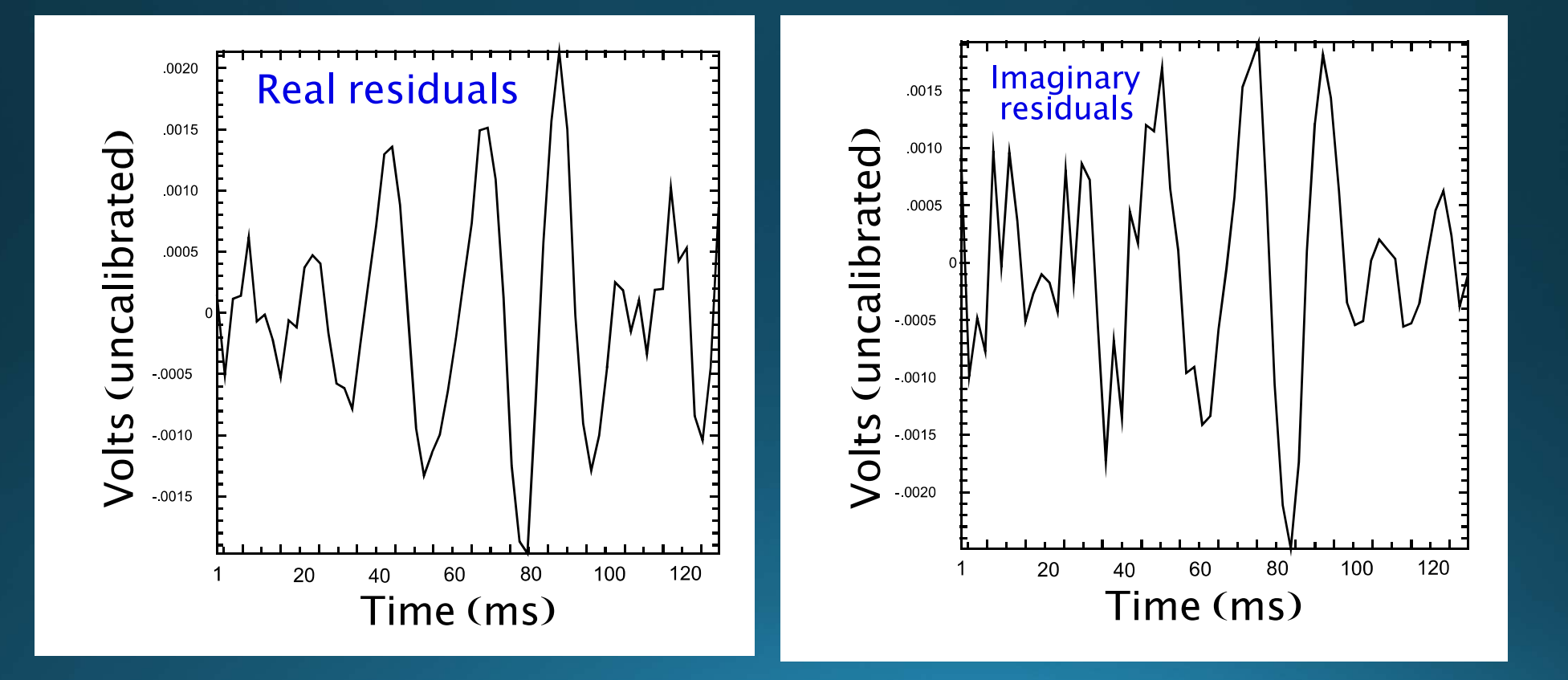

### Regression Filtered versus Raw Spectrum

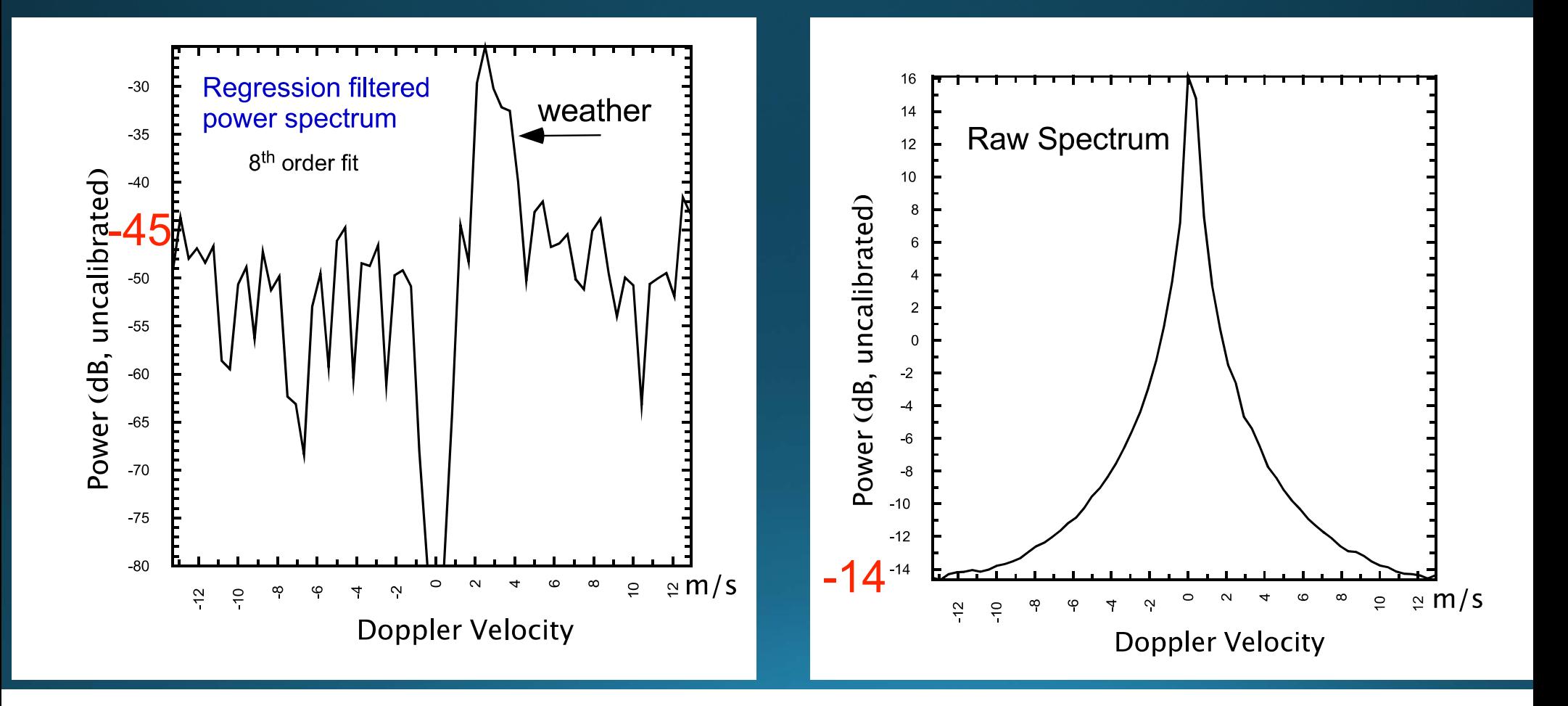

### Blackman Window and Notch Technique

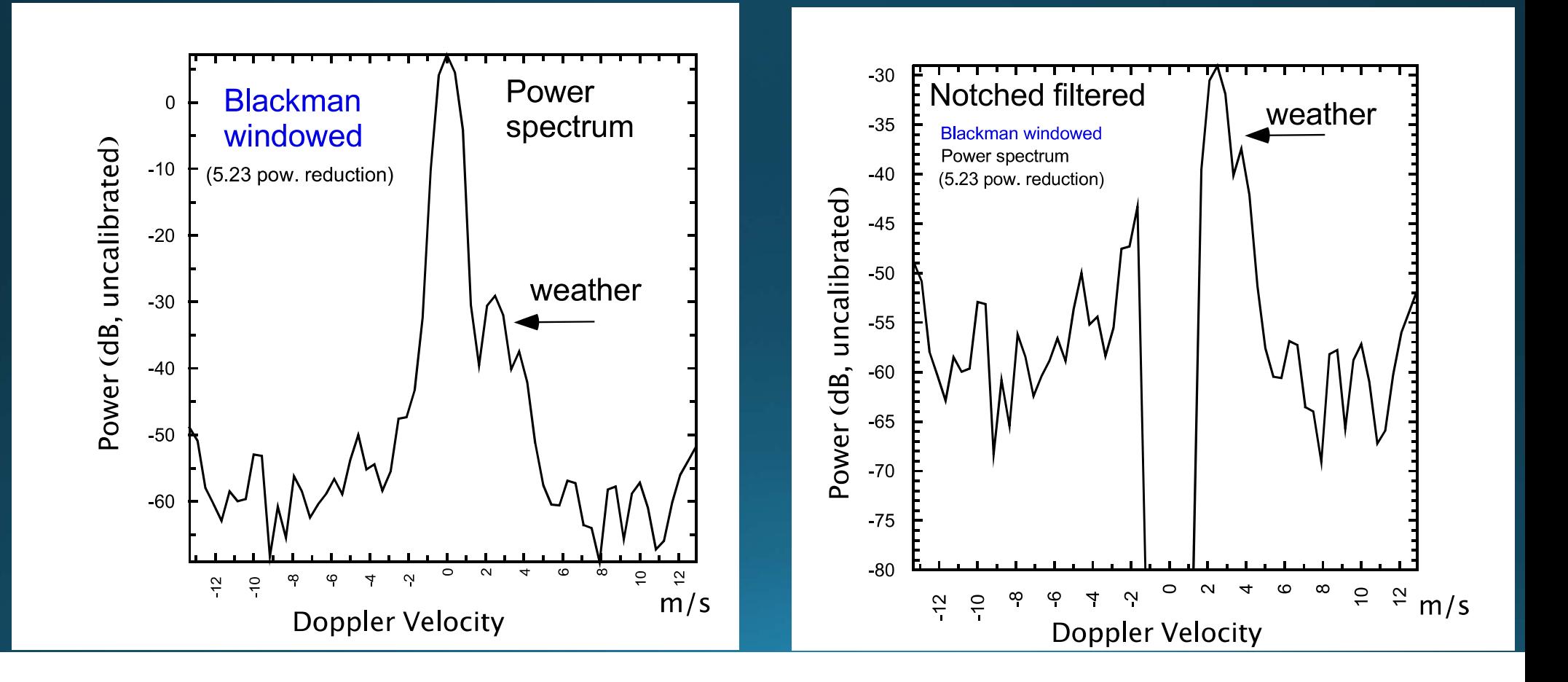

## **Comparison**

#### Regression **Window and Notch**

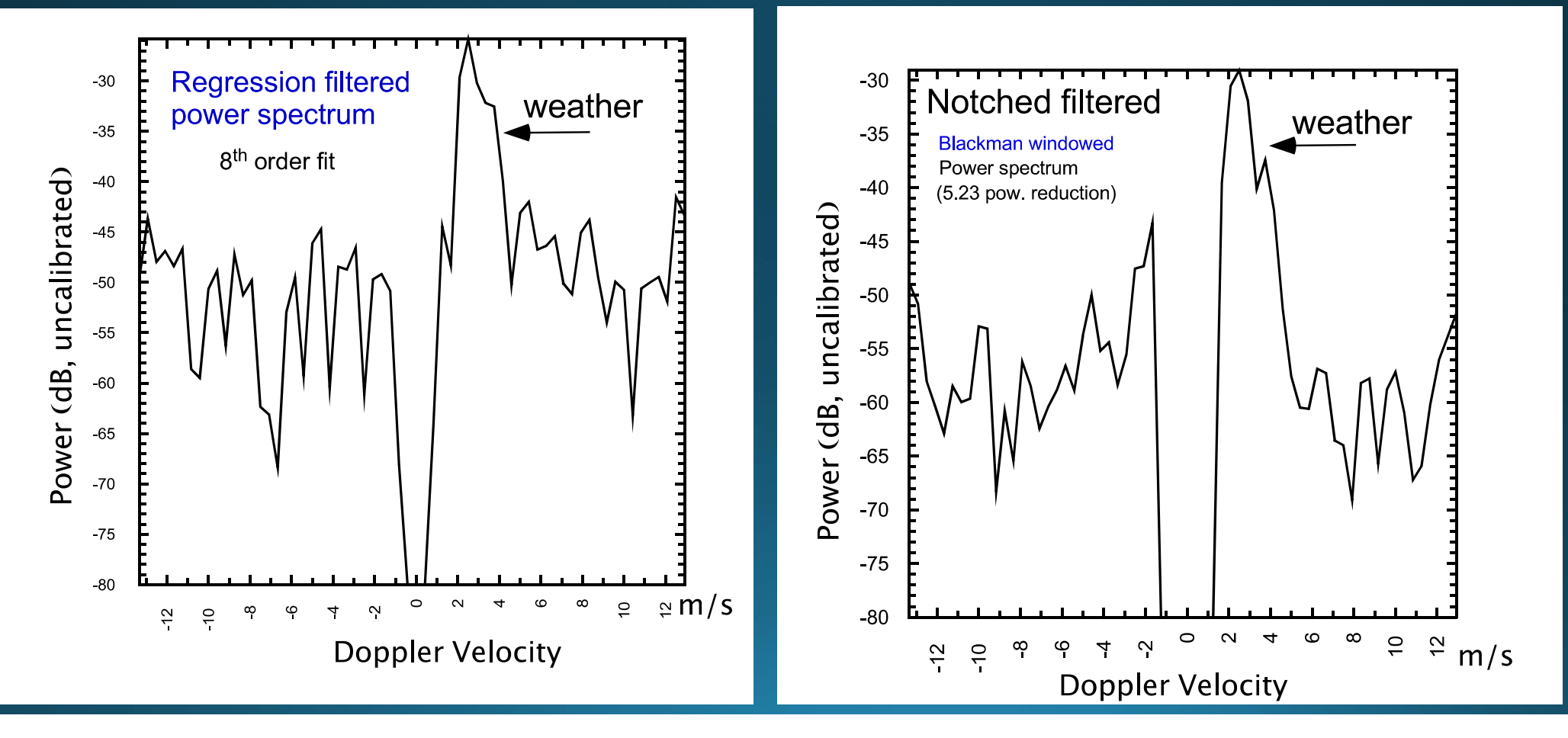

### Regression versus Window and Notch

• Spectra seem similar! What's the difference? • WHY USE A REGRESSION FILTER???

# Signal Statistics

5.23dB attenuation About 50% increase in variance!

• Hanning window: 4.19 dB attenuation

About 35% increase in variance!

# Regression Frequency Response

64 point time series for polynomial orders 3 - 7

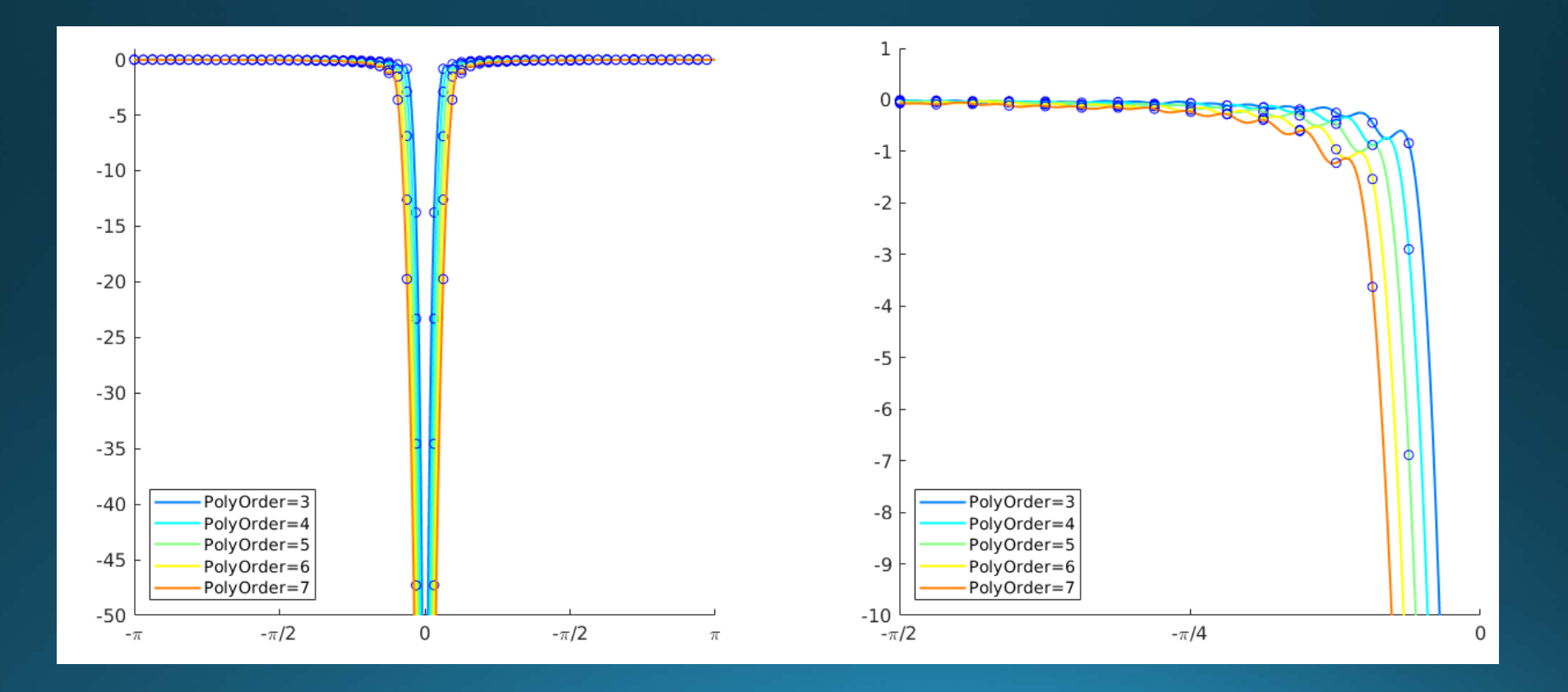

## Frequency Response 2

64 point time series for polynomial orders 9, 11, 13, 15, 19

Frequency response depends on sequence length and polynomial order

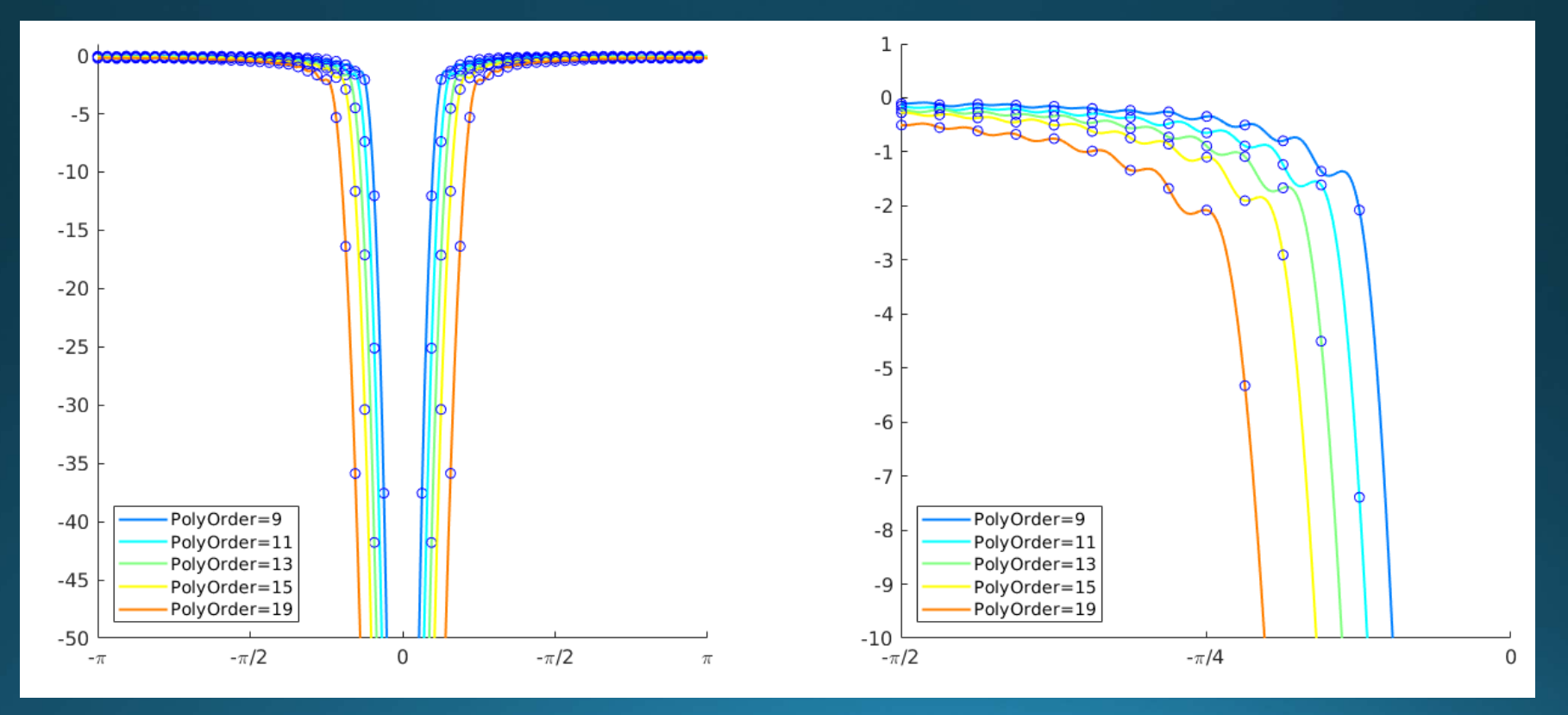

#### Modified Regression Filtering

Standard technique: Take length N sequence, fit a polynomial to it and subtract to remove the low frequency clutter components.

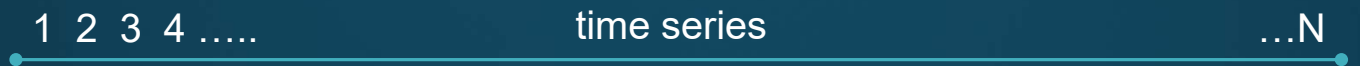

Modified technique: Break the sequence into blocks, lets say 4 for this example:

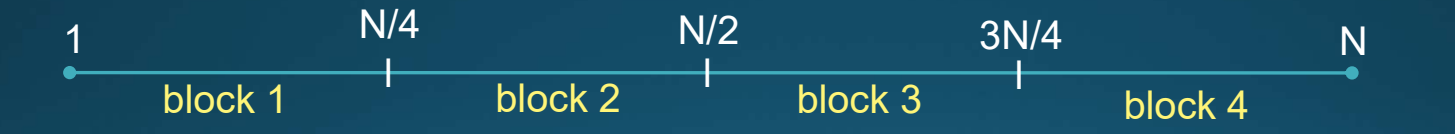

1. Do 4 regression fits, thus suppressing the ground clutter in each block

- 2. Concatenate the blocks back into one sequence
- 3. Calculate radar variables

## The Blocks Can Be Overlapped and Weighted

This is to reduce slight discontinuities at end points.

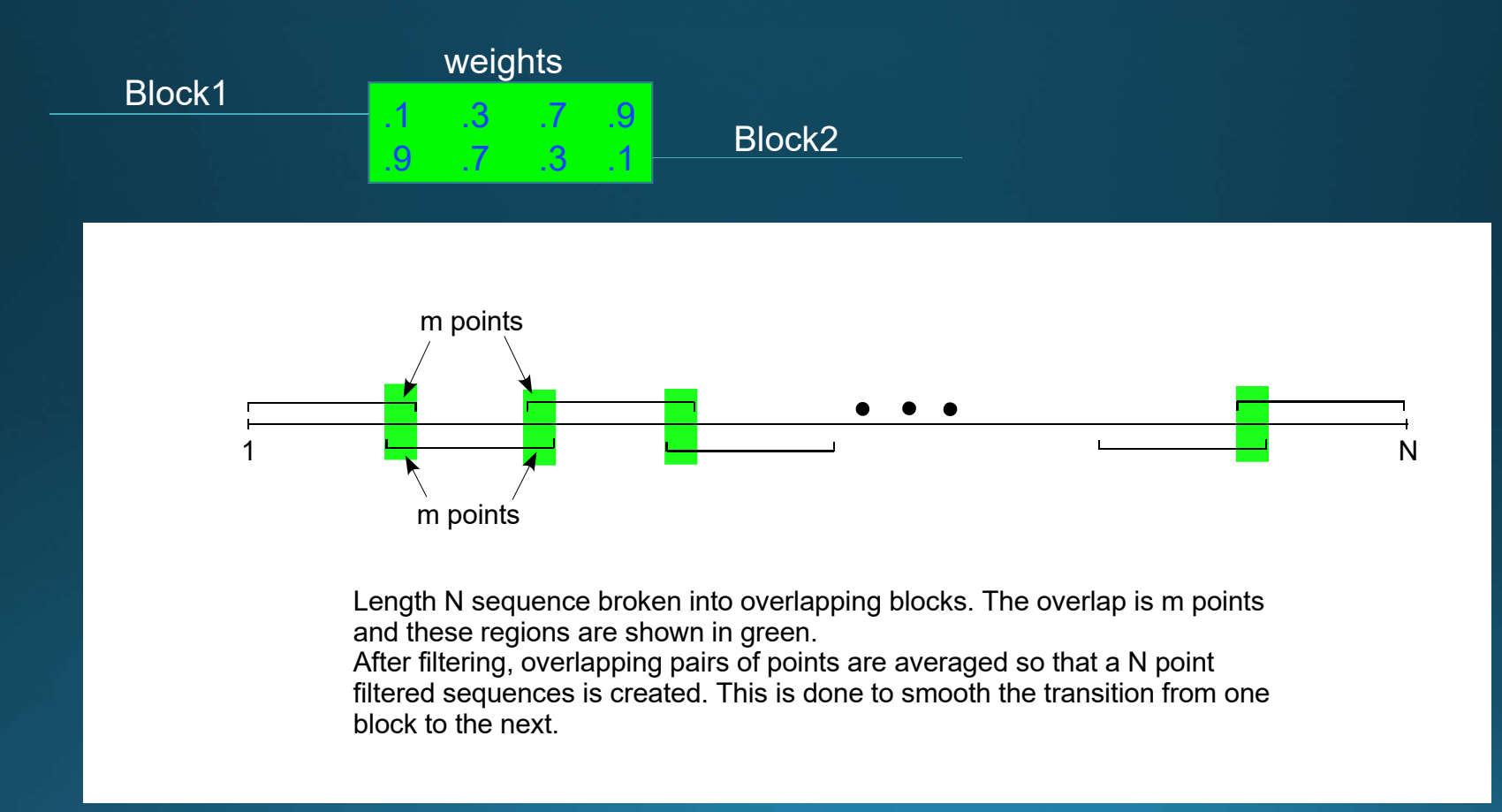

### S-Pol Clutter Environment at Marshall

#### 22 April 2018 0.5 elevation

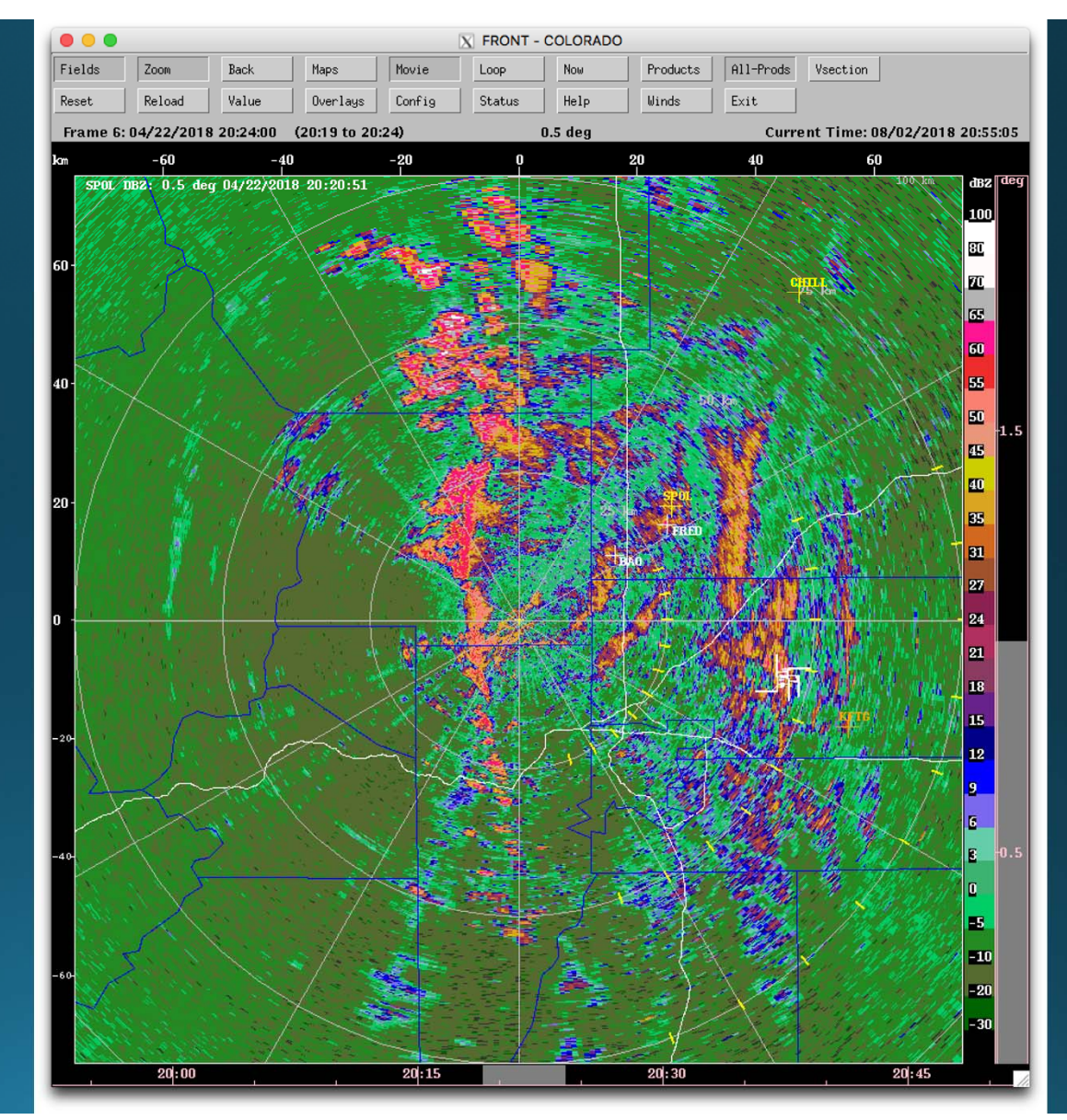

Compare Clutter Rejection of the Regression and GMAP like filters (notch width is constant)

### Scatter Plots Regression vs Window and Notch

(4 blocks of 16)

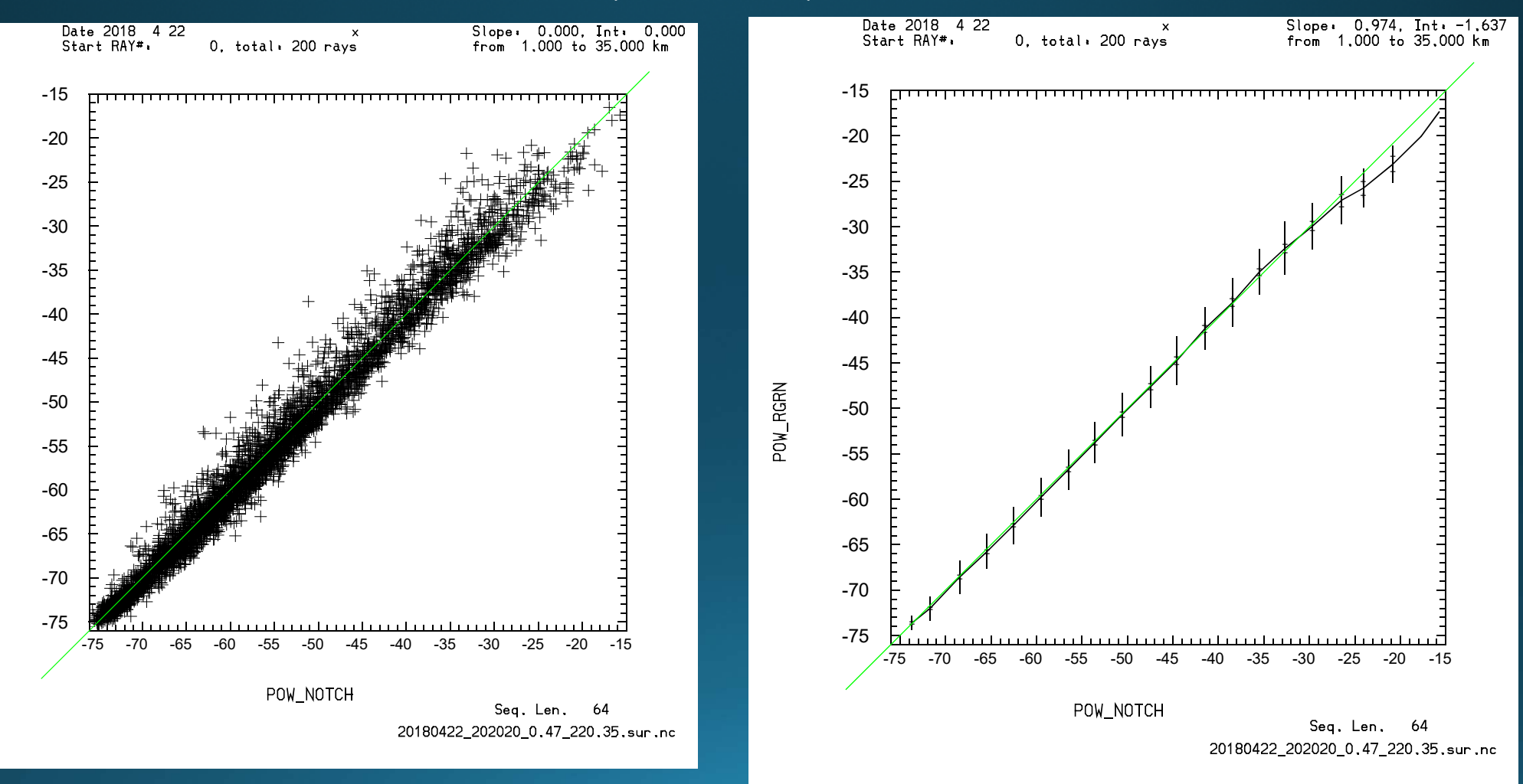

POW\_RGRN

#### KFTG Data. "Bomb Cyclone" 13 March 2019

Short PRT data from VCP 212

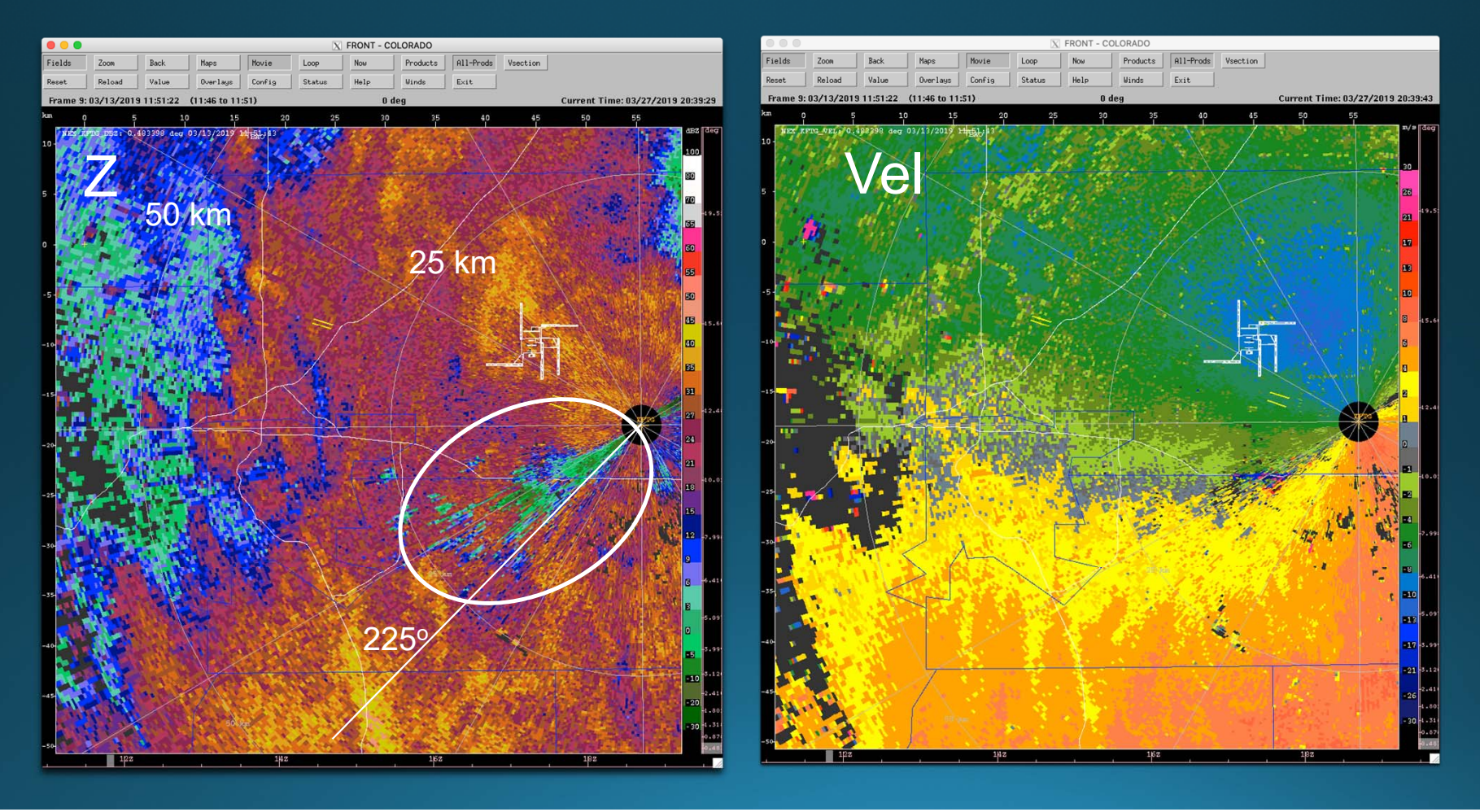

#### KFTG LPRT Data VCP212, 20 deg/sec, 16 points

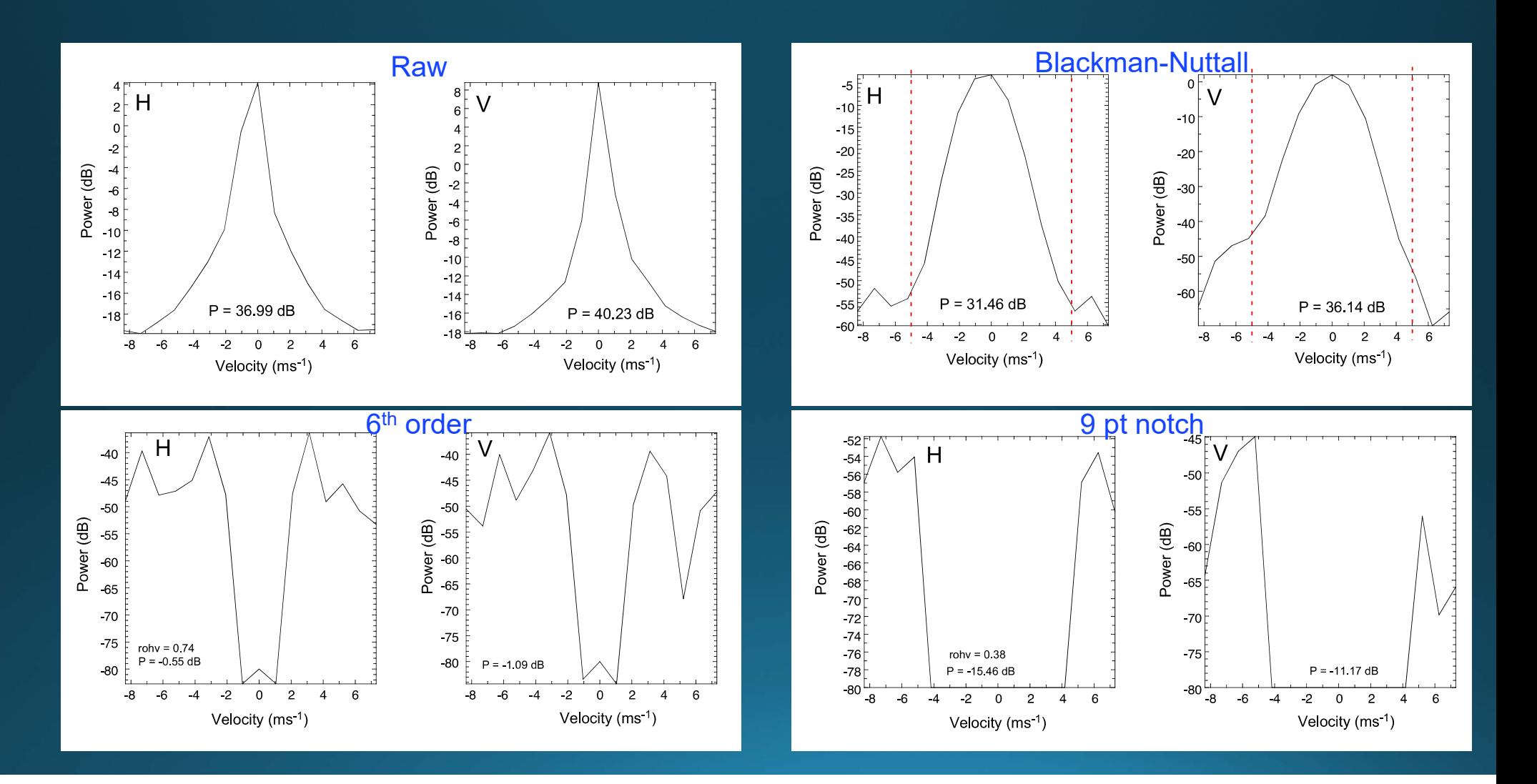

#### KFTG 227 Az. 0.45 elev

#### 13 March 2019

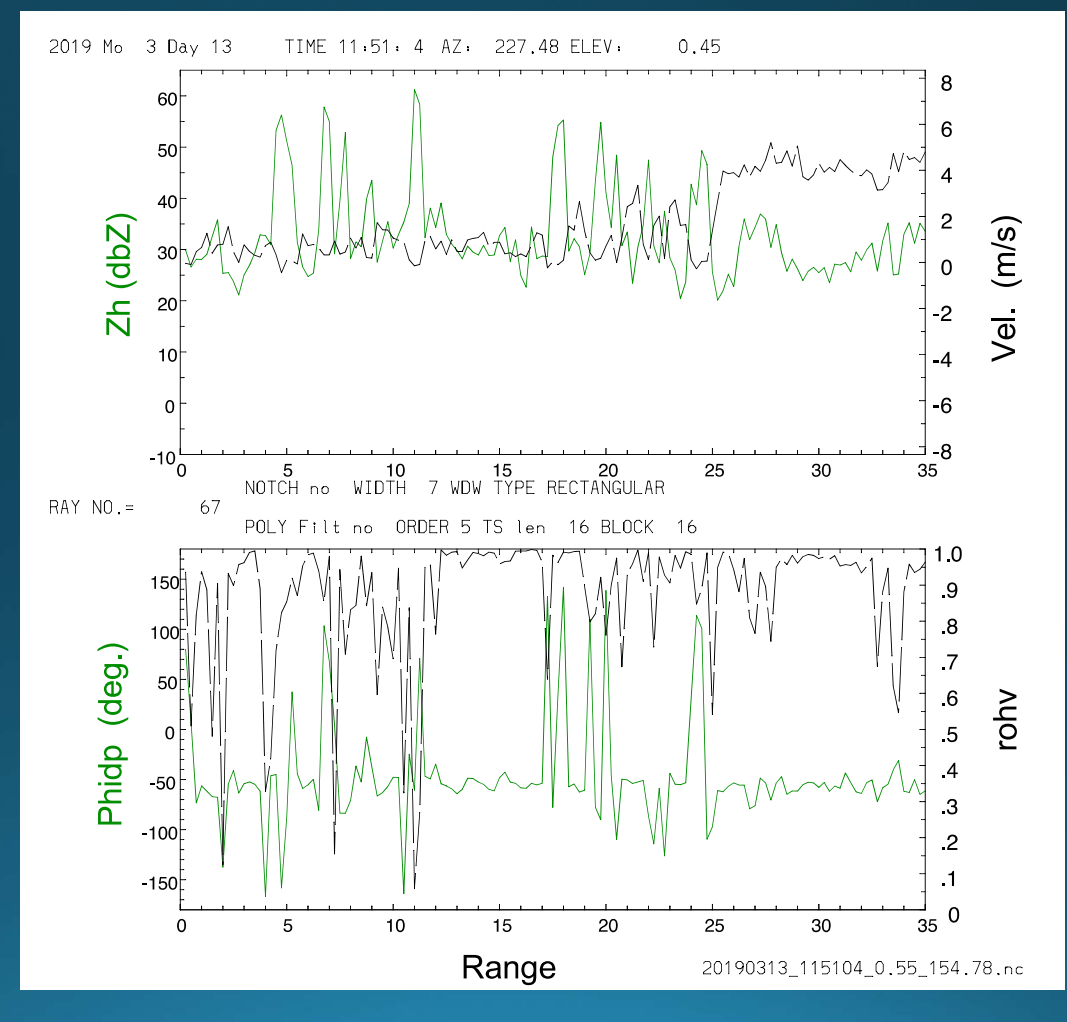

#### Unfiltered data

#### A Comparison of Regression versus Window and Notch Clutter Filters

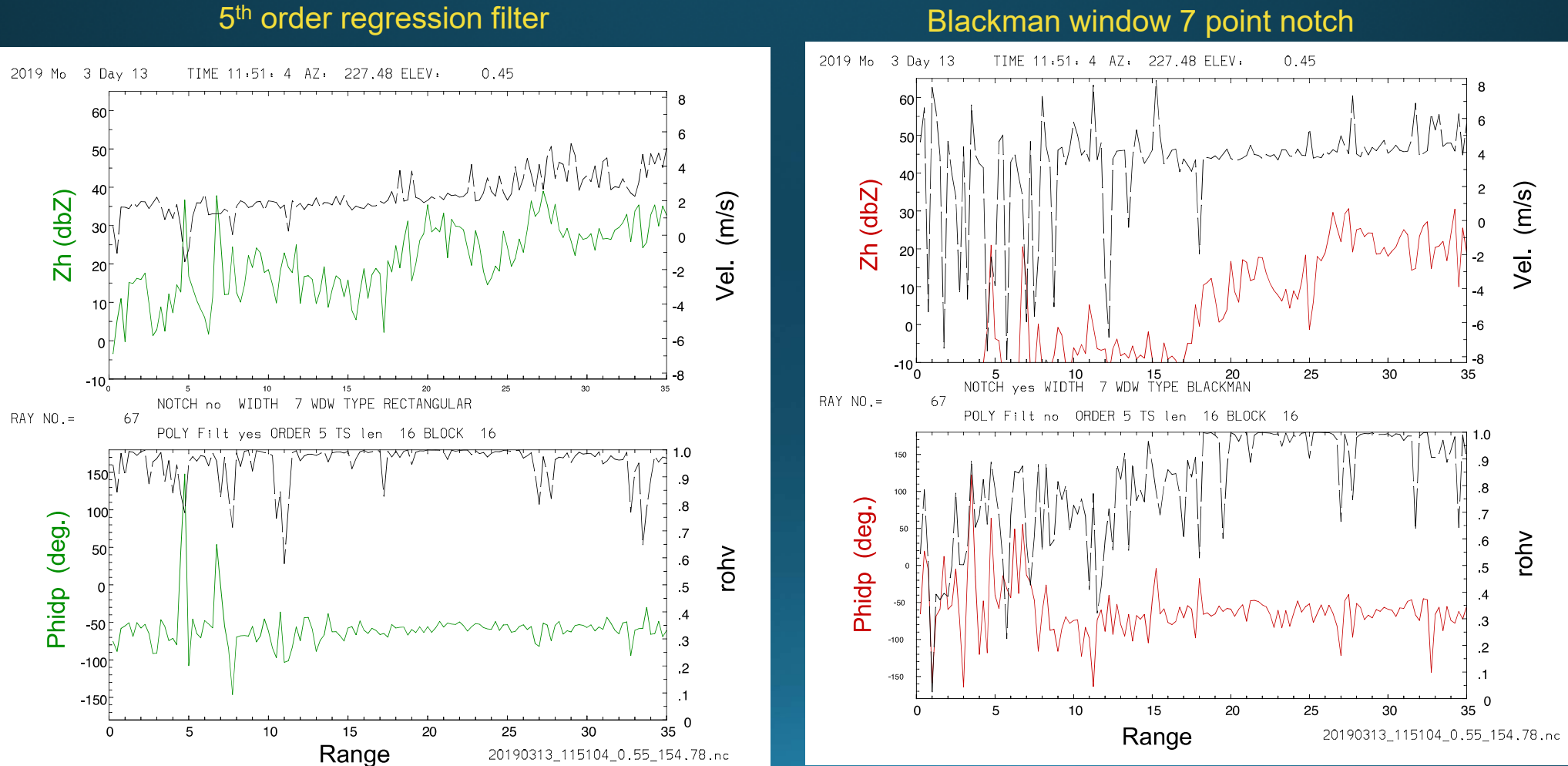

#### Smearing Effects of Windowing

S-Pol data

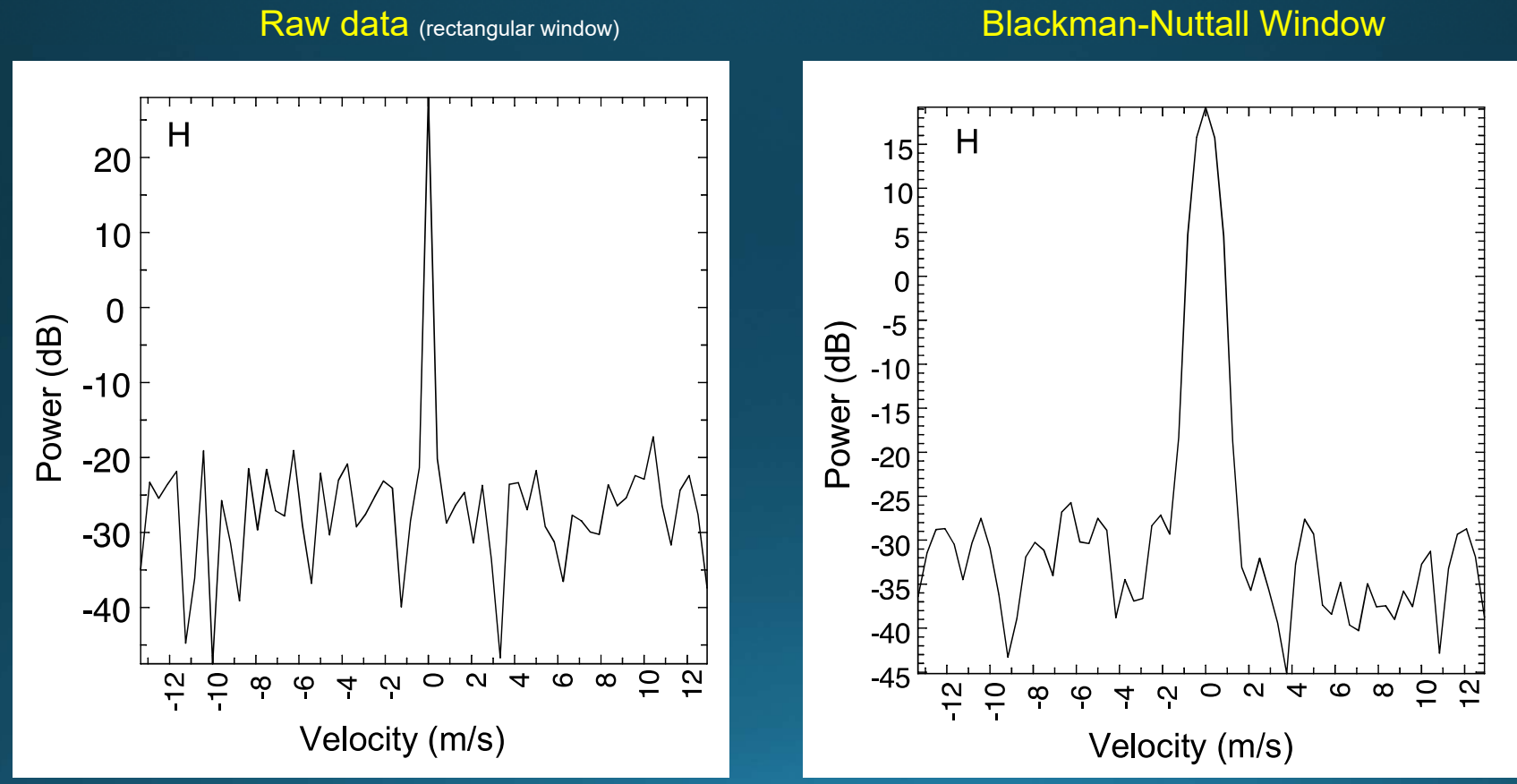

#### Resulting Implications for the Clutter Filter Bandwidth

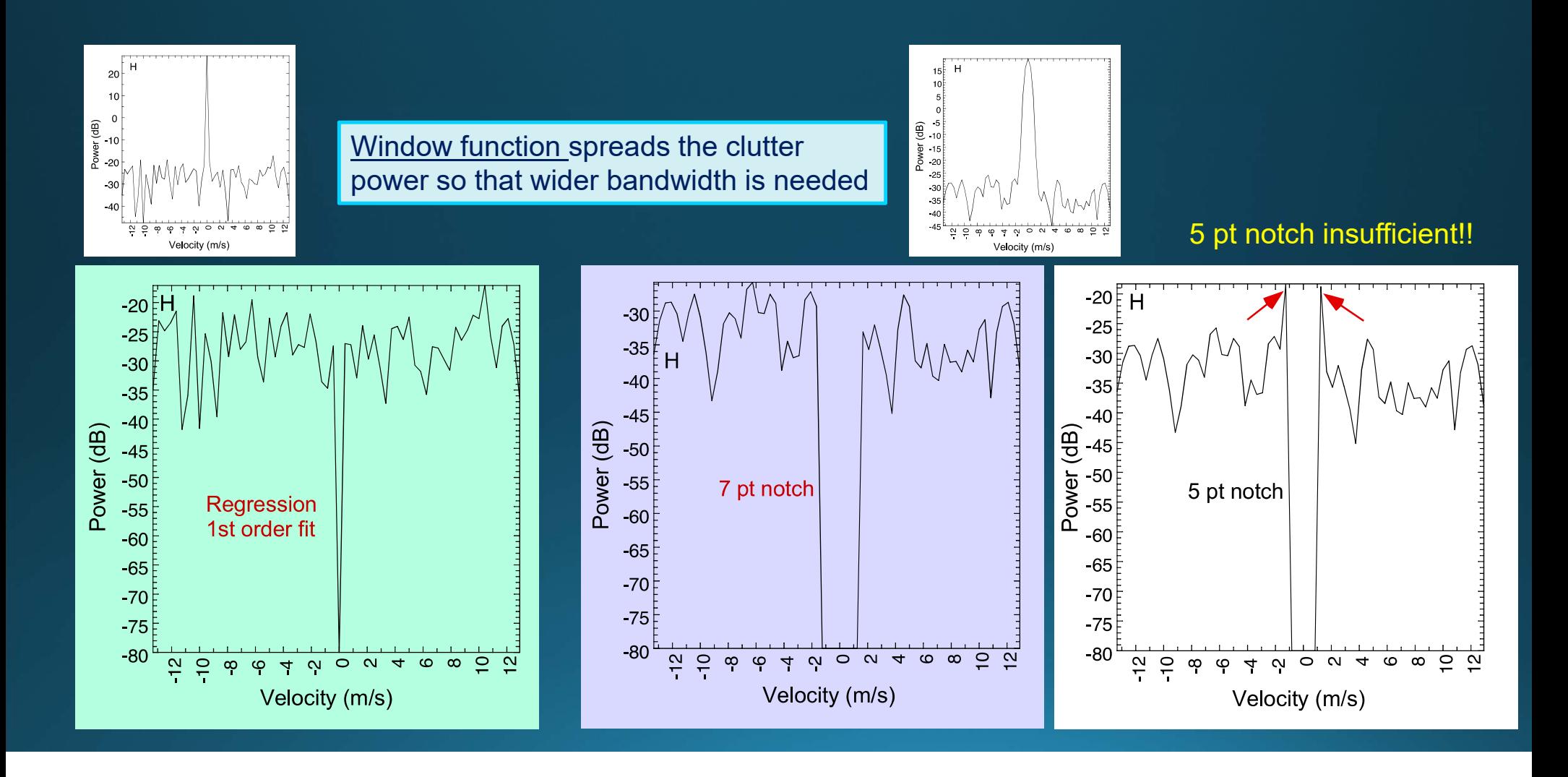

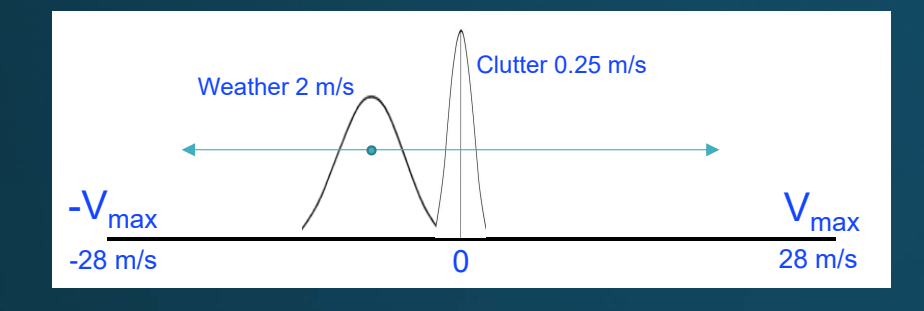

#### Modeling Efforts Have Begun

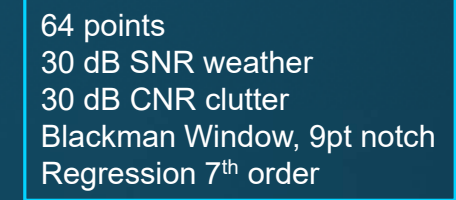

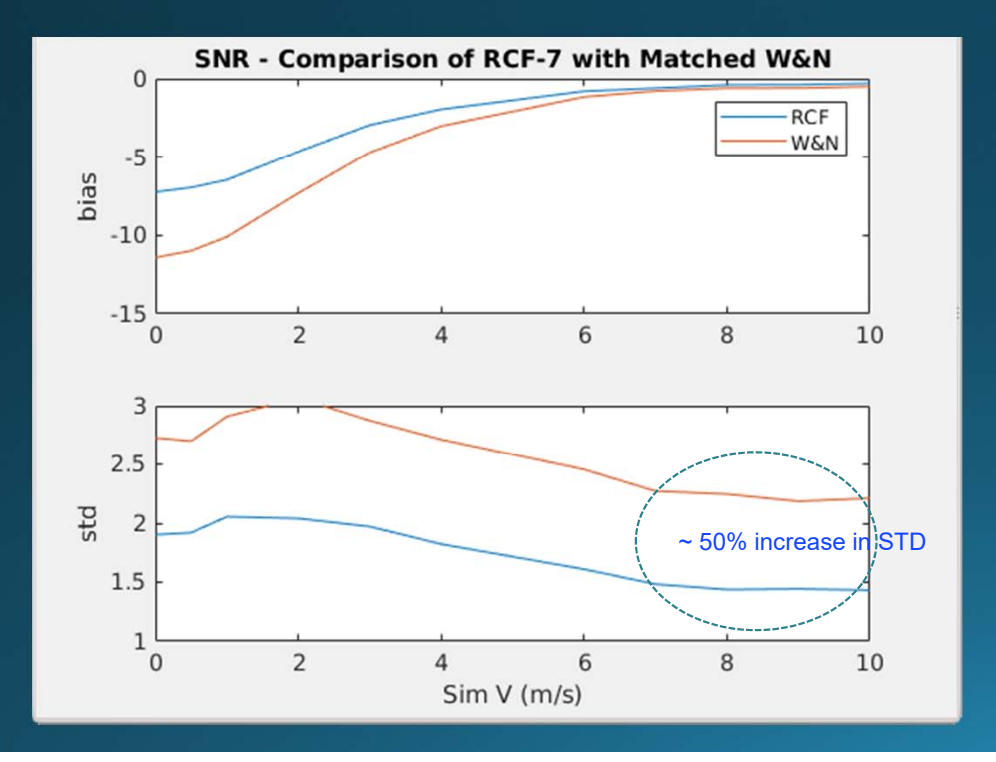

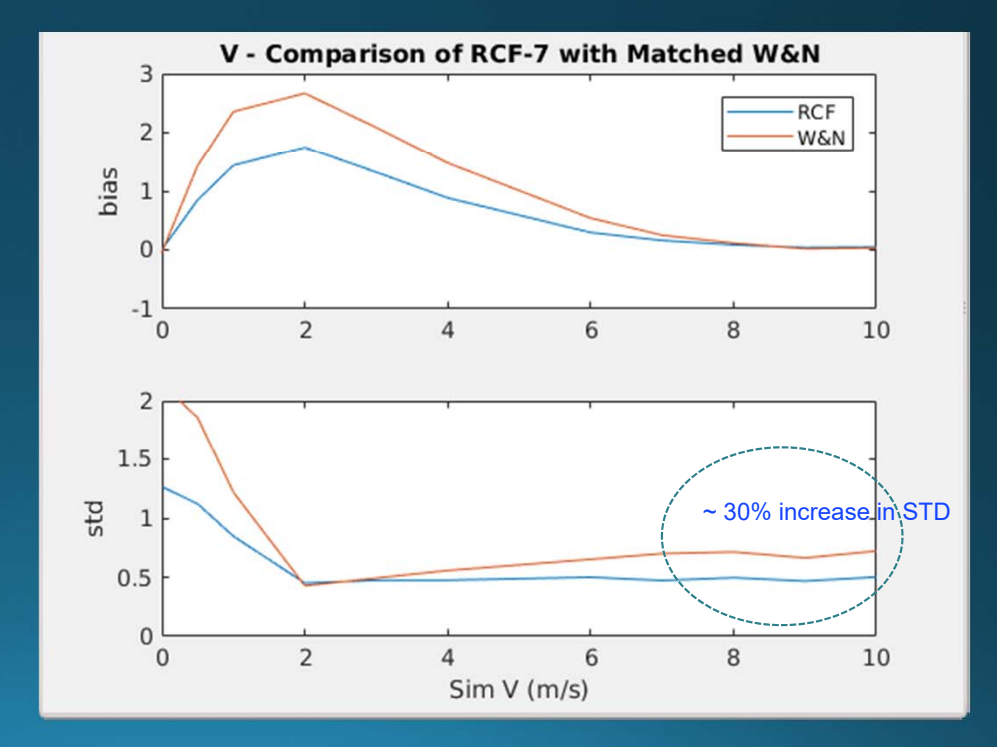

#### Application to Data Sets Has Begun

KFTG

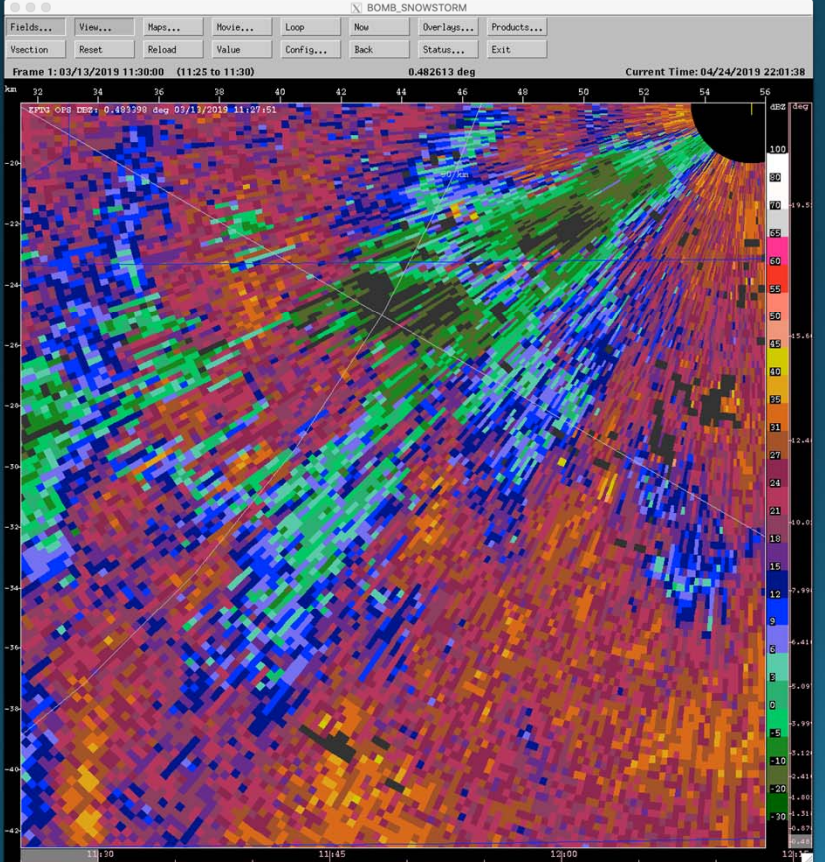

#### Bomb Cyclone Level 2 Data Times Series Processed with Regression Filter

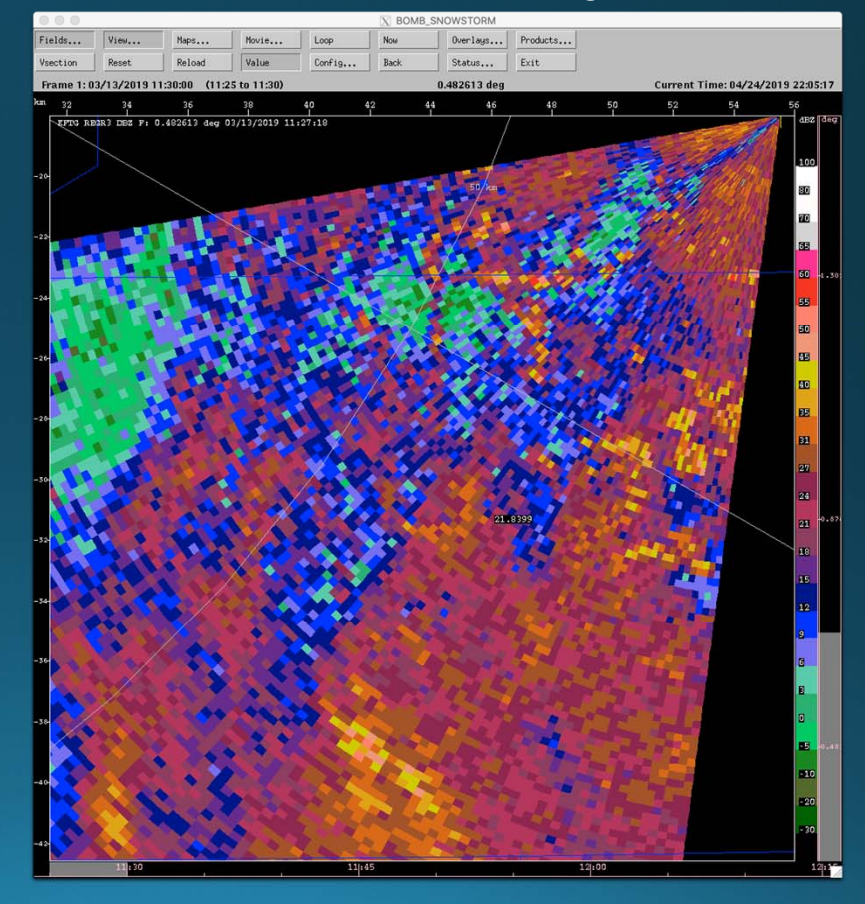

## Frequency Compensation

#### An interesting possibility

After regression filtering, FFT the resulting time series and compensate the frequencies as desired as guided by the frequency response of the regression filter.

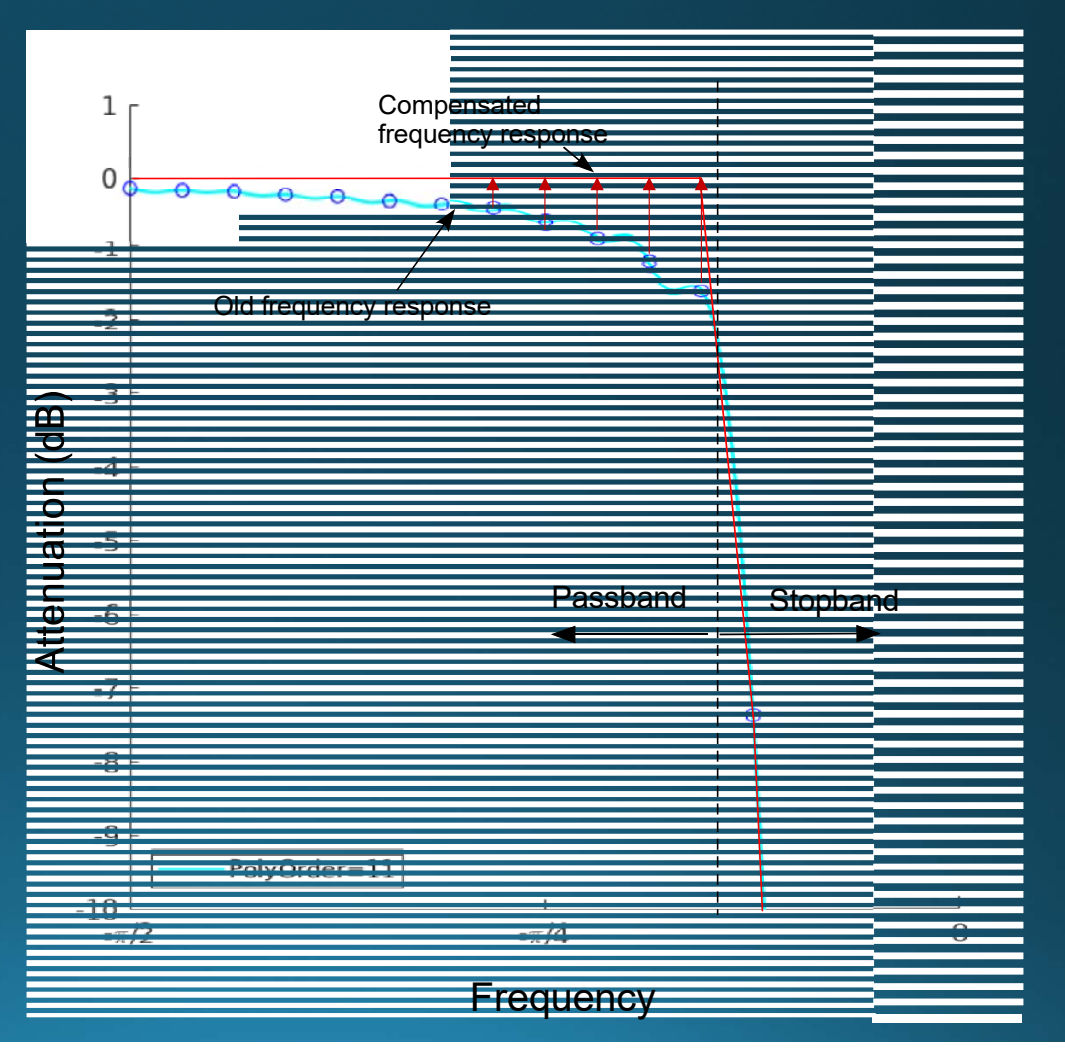

# **Conclusions**

- Regression and Window and Notch have equivalent clutter
- Because there is no window applied for the regression filter, much *better signal statistics can be achieved.*
- *Windowing the data, while containing "clutter leakage", spreads the clutter (causes wider clutter bandwidth). This then requires a wider bandwidth notch as compared to regression filtering.*
- *Thus underlying weather signal is is more effectively recovered with a regression filter*
- W & N for16-point times series typically removes a very large part of the spectrum; a regression filter offers vastly superior recovery statistics.